**Centro Tecnológico de Entrenamiento y Capacitación**

# **Html5 y Css3**

El curso html5 y css3, está dedicado al nuevo estándar en el desarrollo web, dedicado a la última versión de las hojas de estilo en cascada que nos permite modificar el aspecto y presentación de nuestros sitios web. Este curso de capacitación es dictado en nuestras oficinas en Quito en nuestras modalidades regular o abierta, personalizado, y corporativo. Además para el resto de Ecuador esta disponible en nuestra modalidad virtual.

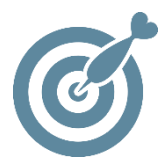

# **Objetivo**

Al finalizar el curso el participante estará en capacidad de entender la semántica de **HTML5 y CSS3**, además podrá generar sitios web aplicando esta nueva tendencia en el desarrollo web.

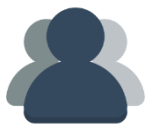

# **¿A quién está destinado?**

A toda persona que requiera actualizar sus conocimientos en las últimas tendencias del desarrollo web.

ETEC

## **Conocimientos Previos**

Manejo de html tradicional y hoja de estilos.

# **www.cetececuador.com**

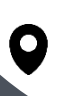

Dirección: Contacto: Contacto: Contacto: Contacto: Contacto: Correo electrónico: Correo electrónico: Contacto: Contacto: Contacto: Contacto: Contacto: Contacto: Contacto: Contacto: Contacto: Contacto: Contacto: Contacto: C Av. Atahualpa Oe2-48 y Hernando de la Cruz (Sector UTE) - Edificio CETEC

(02)2433-940 / 3317-406 0958868001 / 0982315897

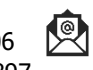

**[info@cetececuador.com](mailto:info@cetececuador.com)**

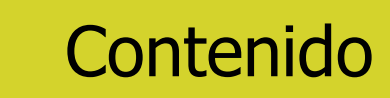

## **1. Introducción a HTML5 y CSS3**

Ventajas de HTML5 Diferencias entre HTML4 y HTML5

## **2. Etiquetas de HTML5**

Nuevas Etiquetas Hojas de Estilo Links en Head Otras relaciones de links Etiquetas Obsoletas Estructura HTML5

#### **3. Formularios Web**

Nuevos campos Validación en el cliente Atributo Type Estilos

#### **4. Propiedades de CSS3**

Novedades en CSS3 Selectores **Transiciones** 

#### **5. Canvas y dibujado**

Aplicaciones de uso API de Canvas Imágenes **Grandientes** Canvas en Internet Explorer

#### **6. Audio y Vídeo**

Contenedores de vídeo Codecs de vídeo Codecs de audio Video en HTML5 Alternativas con HTML5 + JS **Etiqueta** 

#### **7. Salvando las preferencias de Usuario**

Conceptos previos Introducción a WebStorage **SessionStorage LocalStorage** APIs de WebStorage Interfaz de WebStorage

#### **8. Drag & Drop**

Introducción a Drag & Drop HTML5 y Drag & Drop Eventos Drag & Drop Cómo utilizar Drag & Drop Transferir información con dataTransfer Tipos para dataTransfer Uso de imágenes fantasma Efectos Drag & Drop

#### **9. Sprites CSS**

Ventajas Preparando el CSS Sprite ¿Cómo funciona SpriteMe?

#### **10. jQuery Mobile**

**Estructura** Enlaces Diálogos Elementos Eventos

# **www.cetececuador.com**

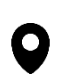

Dirección: Contacto: Contacto: Contacto: Contacto: Contacto: Contacto: Correo electrónico: Av. Atahualpa Oe2-48 y Hernando de la  $\sim$  (02)2433-940 / 3317-406 Av. Atahualpa Oe2-48 y Hernando de la Cruz (Sector UTE) - Edificio CETEC

(02)2433-940 / 3317-406 0958868001 / 0982315897

 $\lambda$ 

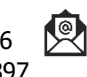

**[info@cetececuador.com](mailto:info@cetececuador.com)**